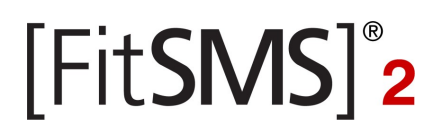

# **VERWENDEN DER ACCOUNTINFO-SCHNITTSTELLE**

ABFARGE VON ACCOUNT-INFORMATIONEN IN ECHTZEIT

02. MÄRZ 2010

#### **VERTRIEBLICHE FRAGEN ZUM FITSMS-GATEWAY**

**mpc networks GmbH** Abteilung FitSMS Vertrieb

Max-Planck-Str. 22 70806 Kornwestheim

tel +49 (0) 7154 - 17 86 - 0 fax  $+49(0)$  7154 - 1786 - 56

mail info@fitsms.de

#### **TECHNISCHE FRAGEN ZUM FITSMS-GATEWAY**

**mpc networks GmbH** Abteilung FitSMS Technik

Max-Planck-Str. 22 70806 Kornwestheim

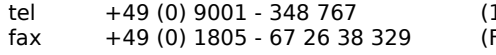

1.86 EUR/min aus dem dt. Festnetz, ggf. abweichende Mobilfunkpreise) Festnetzpreis 14 ct/min; Mobilfunkpreise maximal 42 ct/min)

mail support@fitsms.de

© 2003-2009 MPC NETWORKS GMBH. DIESE TECHNISCHE DOKUMENTATION IST GEISTIGES EIGENTUM DER MPC NETWORKS GMBH.

# [FitSMS]<sup>®</sup>2

### **INHALTSVERZEICHNIS**

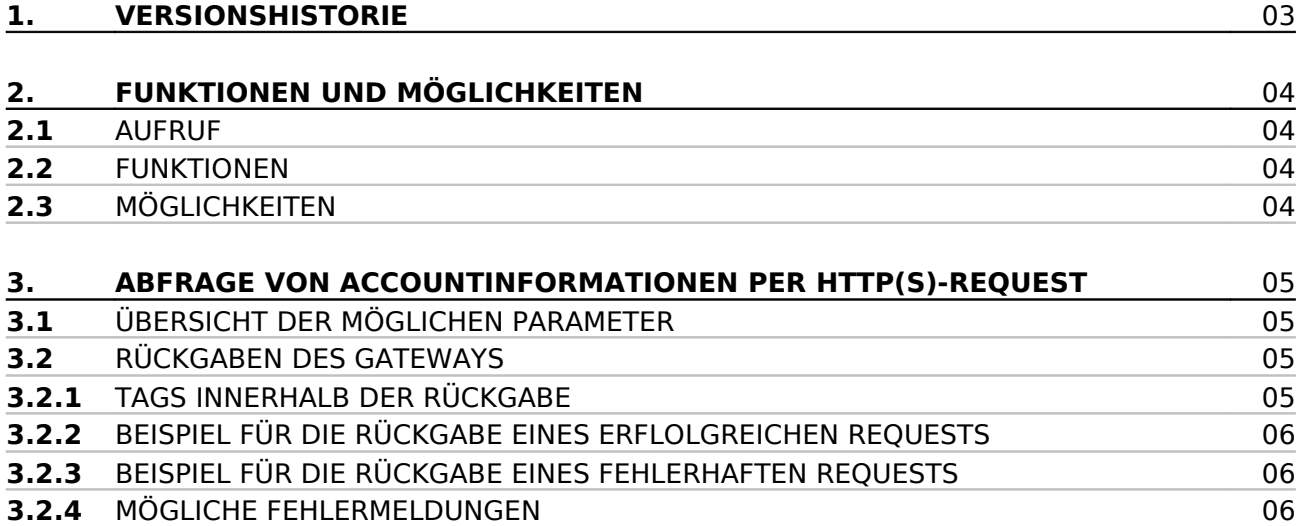

**mpc** networks Gesellschaft für Medientechnik und Informationstechnologien mbH Seite 2 von 6 Seite 2 von 6

# [FitSMS]<sup>®</sup>2

# **1. VERSIONSHISTORIE**

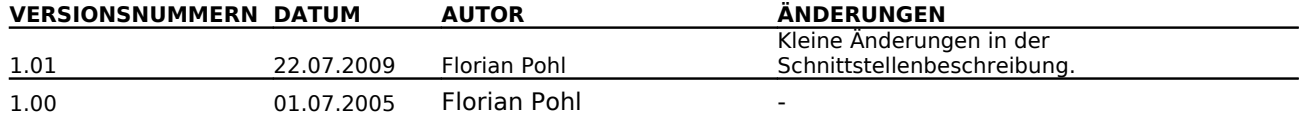

**mpc** networks Gesellschaft für Medientechnik und Informationstechnologien mbH Seite 3 von 6 Seite 3 von 6

# **FitSMS<sup>®</sup>2**

## **2. FUNKTIONEN UND MÖGLICHKEITEN**

In diesem Abschnitt können Sie sich über die generellen Funktionen und Möglichkeiten der Accountinfo-Schnittstelle des FitSMS Gateways informieren.

## **2.1 AUFRUF**

Die Accountinfo-Schnittstelle kann über HTTP bzw. HTTPS (Secure HTTP) angesprochen werden. Die URL lautet:

https://gateway.fitsms.de/sms/accountinfo.jsp bzw.

http://gateway.fitsms.de/sms/accountinfo.jsp

Wir empfehlen Ihnen für eine erhöhte Sicherheit generell die verschlüsselte Übertragung (HTTPS) zu nutzen.

Die Parameter können mittels der Methoden GET oder POST übertragen werden. Es werden sowohl HTTP/1.0- als auch HTTP/1.1-Requests unterstützt. Die Kodierung der Parameter muss nach dem ISO-8859-1 Standard erfolgen.

### **2.2 FUNKTIONEN**

- Abfrage von Account-Informationen zu einem bestimmten User (Accountname, Prepaid-Kontingent, monatliches Limit, Anzahl versendeter Nachrichten für den aktuellen Monat)
- die Abfragen erfolgen in Echtzeit

## **2.3 MÖGLICHKEITEN**

Mit der Accountinfo-Schnittstelle können Sie aus Ihren eigenen Webanwendungen heraus in Echtzeit Account-Informationen abfragen.

Prüfen Sie damit beispielsweise noch vor einem Versand ob das aktuelle Prepaid-Kontingent für Ihr Versand-Paket ausreichend ist und ob das monatliche Limit dadurch nicht überschritten wird. Nach einem erfolgten Versand können Sie unmittelbar das verbleibende Kontingent abfragen und ggf. eine entsprechende Rückmeldung generieren.

# **FitSMS<sup>®</sup>2**

## **3. ABFRAGE VON ACCOUNTINFORMATIONEN PER HTTP(S)-REQUEST**

Fragen Sie Account-Informationen einfach und schnell per HTTP-Request ab.

### **3.1 ÜBERSICHT DER MÖGLICHEN PARAMETER**

Die Accountinfo-Schnittstelle des FitSMS-Gateways kann folgende Parameter verarbeiten

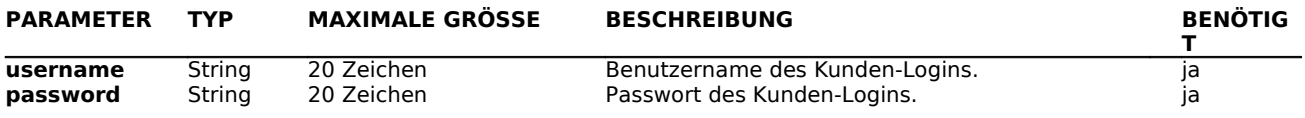

### **3.2 RÜCKGABEN DER ACCOUNTINFO-SCHNITTSTELLE**

Die Rückgabe eines HTTP-Requests erfolgt im XML-Format. Darin sind alle Ihren Request betreffenden Informationen aufgeführt. Die Rückgabe gibt Ihnen Aufschluss darüber, ob der Request erfolgreich war bzw. welche Fehler aufgetreten sind.

### **3.2.1 TAGS INNERHALB DER RÜCKGABE**

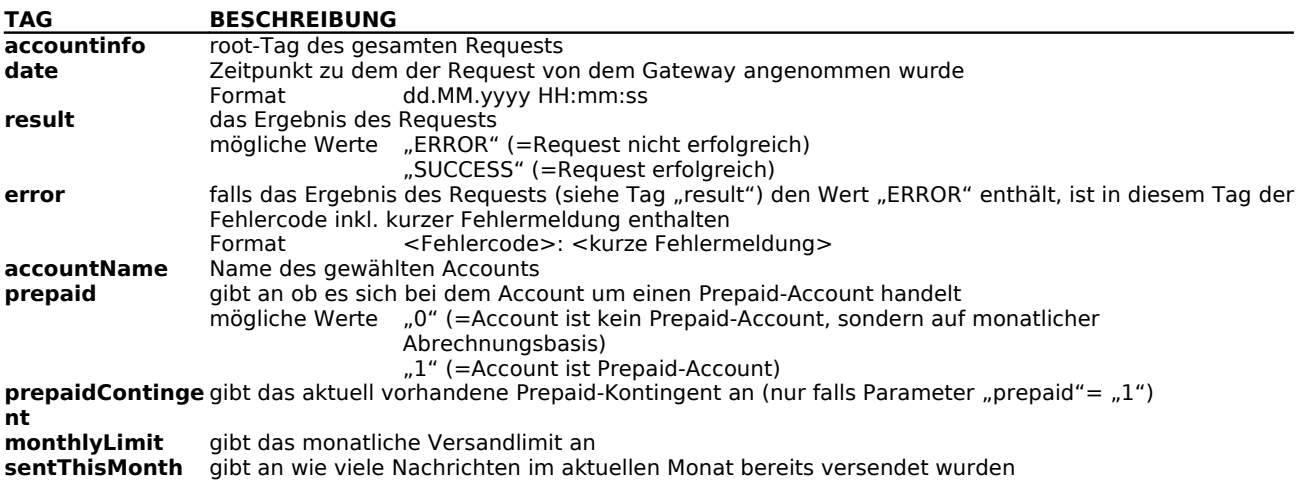

**mpc** networks Gesellschaft für Medientechnik und Informationstechnologien mbH Seite 5 von 6 Seite 5 von 6

# **FitSMS<sup>®</sup>2**

# **3.2.2 BEISPIEL FÜR DIE RÜCKGABE EINES ERFOLGREICHEN REQUESTS**

<?xml version="1.0" encoding="ISO-8859-1"?> <accountinfo> <date>01.07.2005 14:13:48</date> <result>SUCCESS</result> <accountName>FitSMS direct+ (Prepaid)</accountName> <prepaid>1</prepaid> <prepaidContingent>715</prepaidContingent> <monthlyLimit>1500.0</monthlyLimit> <sentThisMonth>1312.0</sentThisMonth> </accountinfo>

# **3.2.3BEISPIEL FÜR DIE RÜCKGABE EINES FEHLERHAFTEN REQUESTS**

```
<?xml version="1.0" encoding="ISO-8859-1"?>
<accountinfo>
      <date>01.07.2005 14:20:06</date>
      <result>ERROR</result>
      <error>010: username and/or password is invalid</error>
</accountinfo>
```
## **3.2.4 MÖGLICHE FEHLERMELDUNGEN**

Folgende Fehlermeldungen können von der Accountinfo-Schnittstelle zurück gegeben werden:

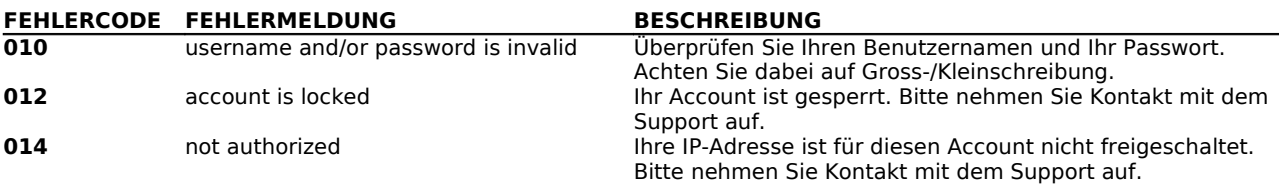

**mpc** networks Gesellschaft für Medientechnik und Informationstechnologien mbH Seite 6 von 6 Seite 6 von 6 Seite 6 von 6